Office 2003

- 13 ISBN 9787302197232
- 10 ISBN 7302197237

出版时间:2009-5

页数:346

版权说明:本站所提供下载的PDF图书仅提供预览和简介以及在线试读,请支持正版图书。

#### www.tushu111.com

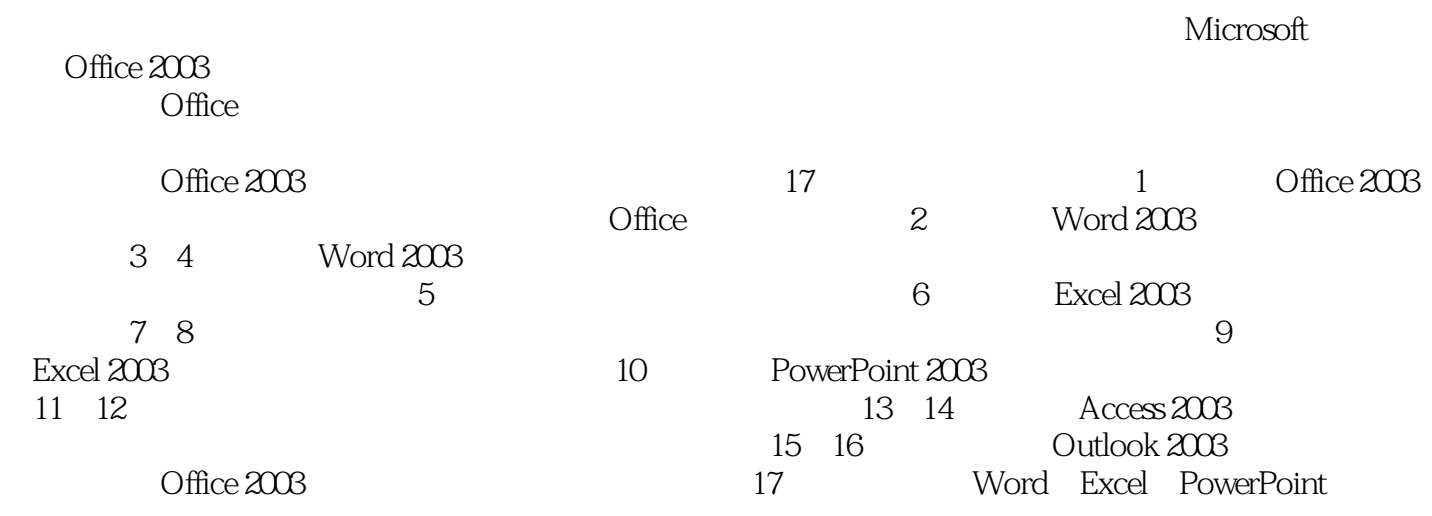

 $\sim$  0 Office 2003 17 Word 2003 Excel 2003 PowerPoint 2003 Access 2003 Outlook 2003 Office  $\overline{0}$  $\overline{0}$ 

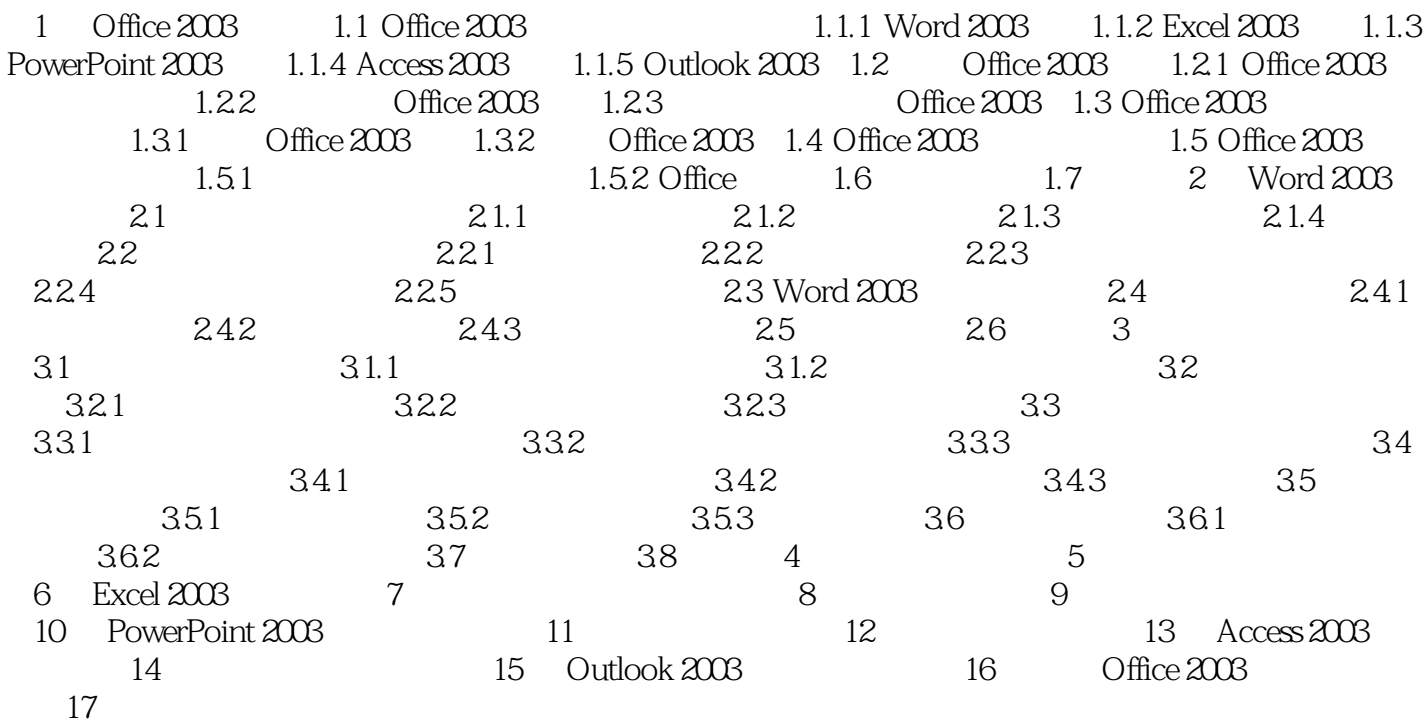

 $1$ .  $\sim$  2.  $1$ 

 $\sim$  3

 $\sim$  (1)  $\sim$  4  $PPT$ 

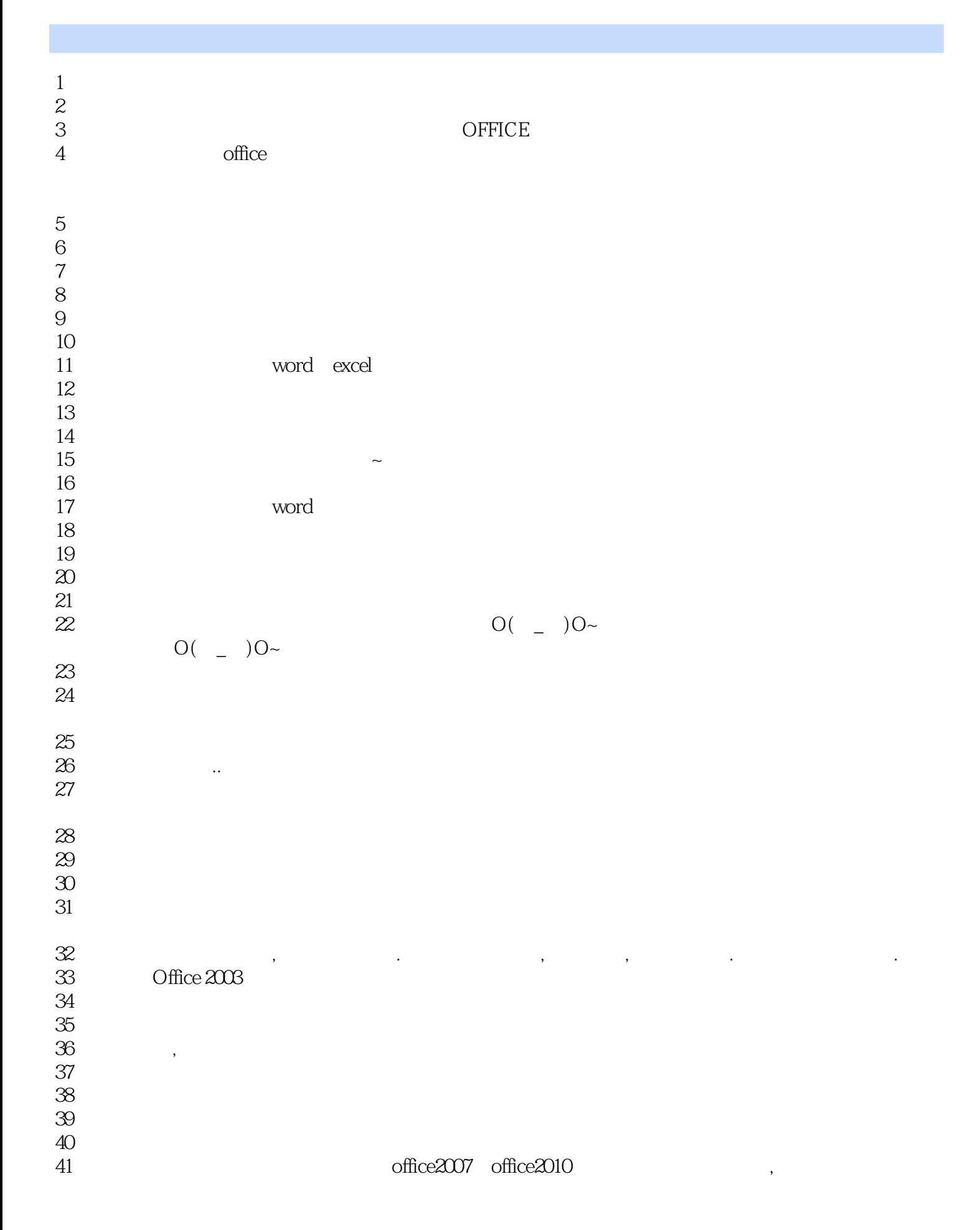

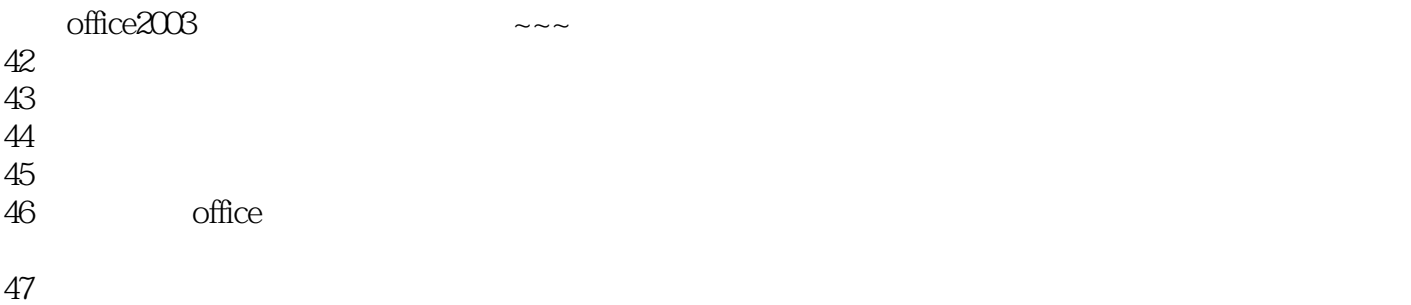

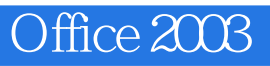

本站所提供下载的PDF图书仅提供预览和简介,请支持正版图书。

:www.tushu111.com